## Programmazione Avanzata

24 Settembre 2019

Rispondere alle domande nello spazio disponibile. Se questo non fosse sufficiente continuare nel retro della pagina.

Nome e Cognome:

Matricola:

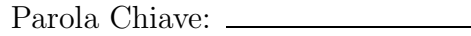

 $\begin{bmatrix} 1 \\ 1 \end{bmatrix}$  1. Consideriamo la seguente dichiarazione  $\begin{bmatrix} F \# \\ \end{bmatrix}$ :

let aFunction f  $g x y =$ if  $(x>0)$  then  $(g (y-1))$ e ls e f y

Quale è il tipo della funzione aFunction?

1 2. Consideriamo la dichiarazione delle seguenti classi Java:

```
c l a ss ClasseA {
        private void m1( int x ) \{System.out.println ("ClasseA->m1(int)");
        }
        public void m1( float x ) \{System.out.println ("ClasseA->m1(float)");
        }
}
c l a ss ClasseB ext ends ClasseA {
        public void m1( int x) \{System.out.println("ClasseB->m1(int)");
                super.m1(x);
        }
        public void m1( double x ) {
                System.out.println("ClasseB->m1(double)");
        }
}
```
Quali dei metodi sono *sovraccaricati* e quali sono *sovrascritti* nelle classi ClasseA e ClasseB:

2 3. Consideriamo la seguente classe Java (dove ClasseA e ClasseB sono quelle definite nell'esercizio precedente):

```
c l a ss ClasseC {
        public void m3( ClasseA a ) {
                a.m1(1);}
        public void m3( ClasseB b ) {
                b.m1(1.0);}
```
*}*

Quale sarà il risultato dell'esecuzione del seguente frammento di codice?

ClasseA  $x = new ClasseB()$ ; ClasseC  $c = new \text{ClassesC}$  ();  $c \cdot m3(x)$ ;

Quale tipo avrà la valutazione della seguente espressione Java? (Motivare la risposta)

2 4. Cosa indica il termine SOLID? Fornire per ognuno dei principi una una breve descrizione.

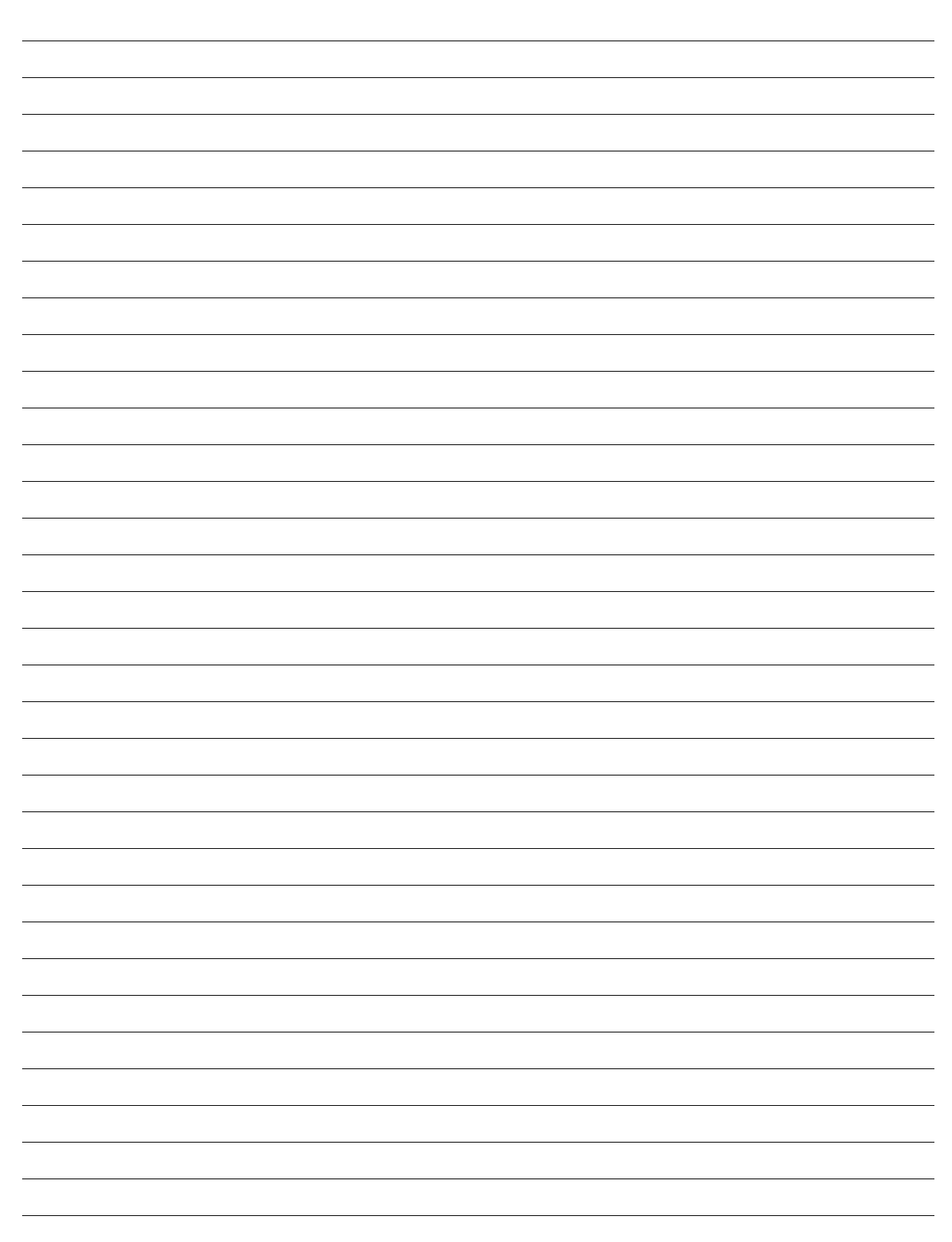

- 2 5. Consideriamo le seguenti dichiarazioni parametriche:
	- List*<*Object*>* listOne
	- List *<*?*>* listTwo
	- List <? extends Number> list Three
	- List <? super Integer> listFour

Quale tipologia di oggetto può essere salvato/recuperato in ognuna di queste liste?

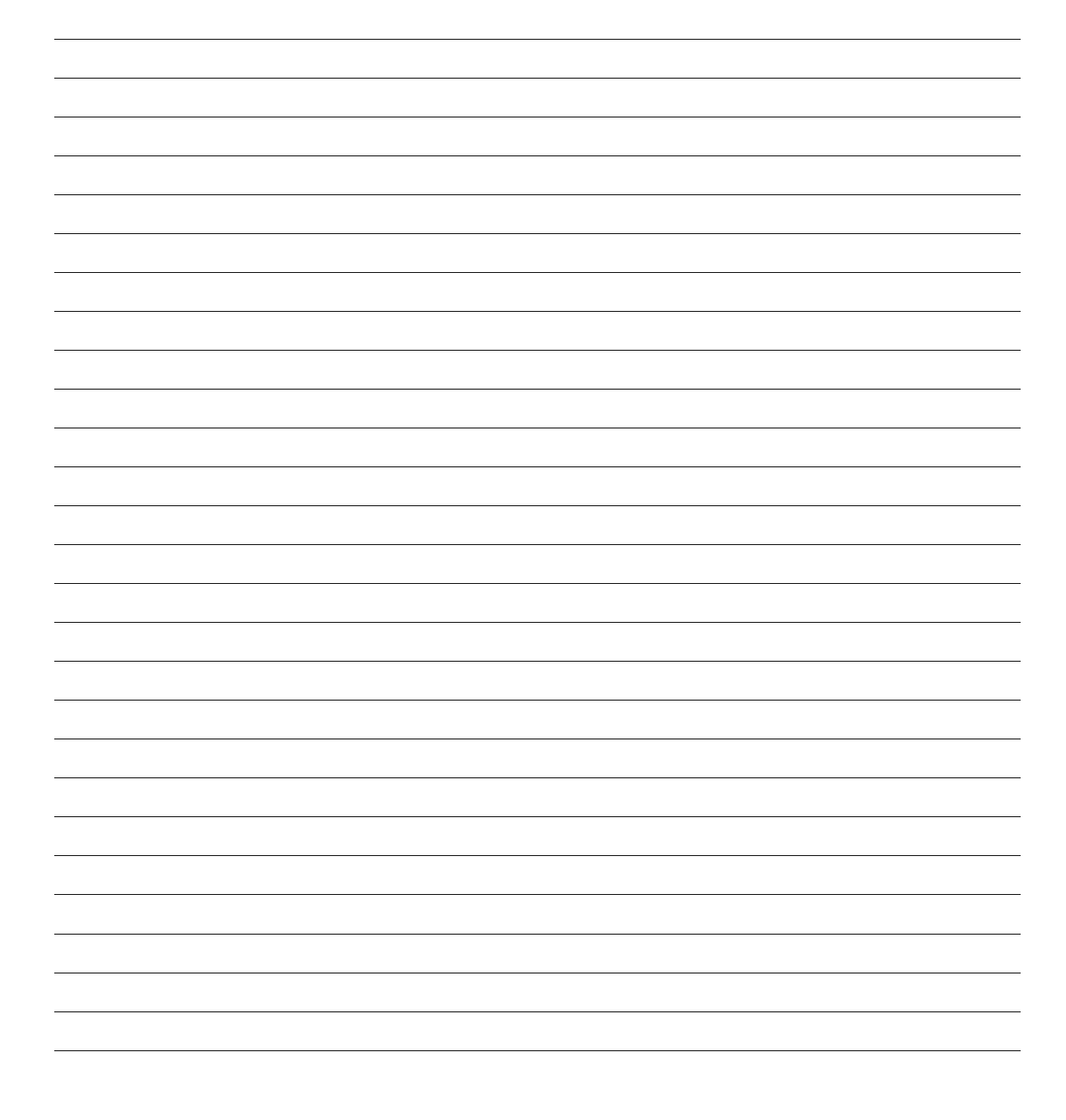

Considerando le dichiarazioni alla pagina precedente. Descrivere, per ognuno dei seguenti casi, la correttezza di tipo dei seguenti comandi:

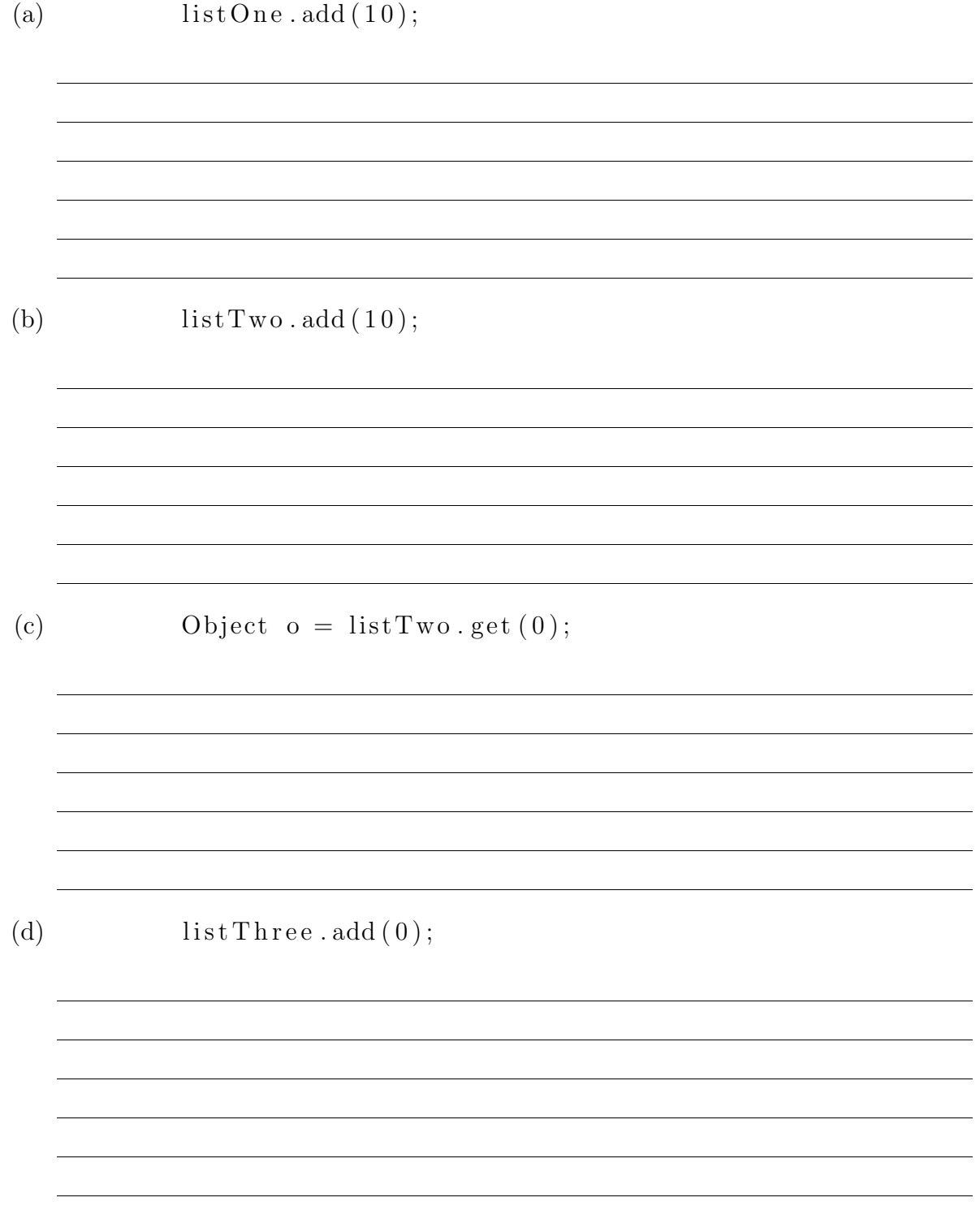

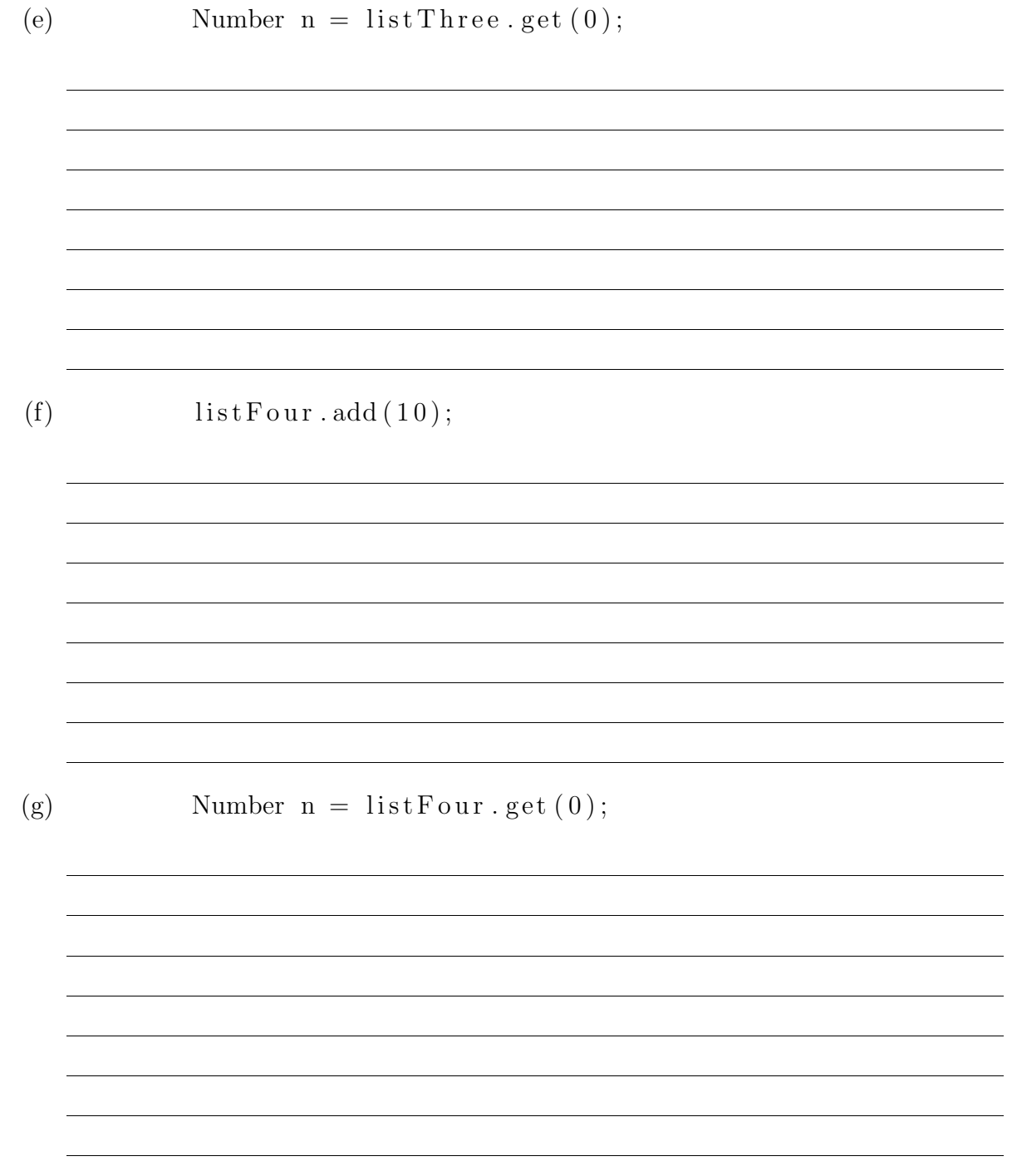

2 6. Descrivere i metodi notify () e nofifyAll () fornendo un esempio dove le due istruzioni sono *equivalenti* ed uno dove, invece, realizzano un comportamento diverso.

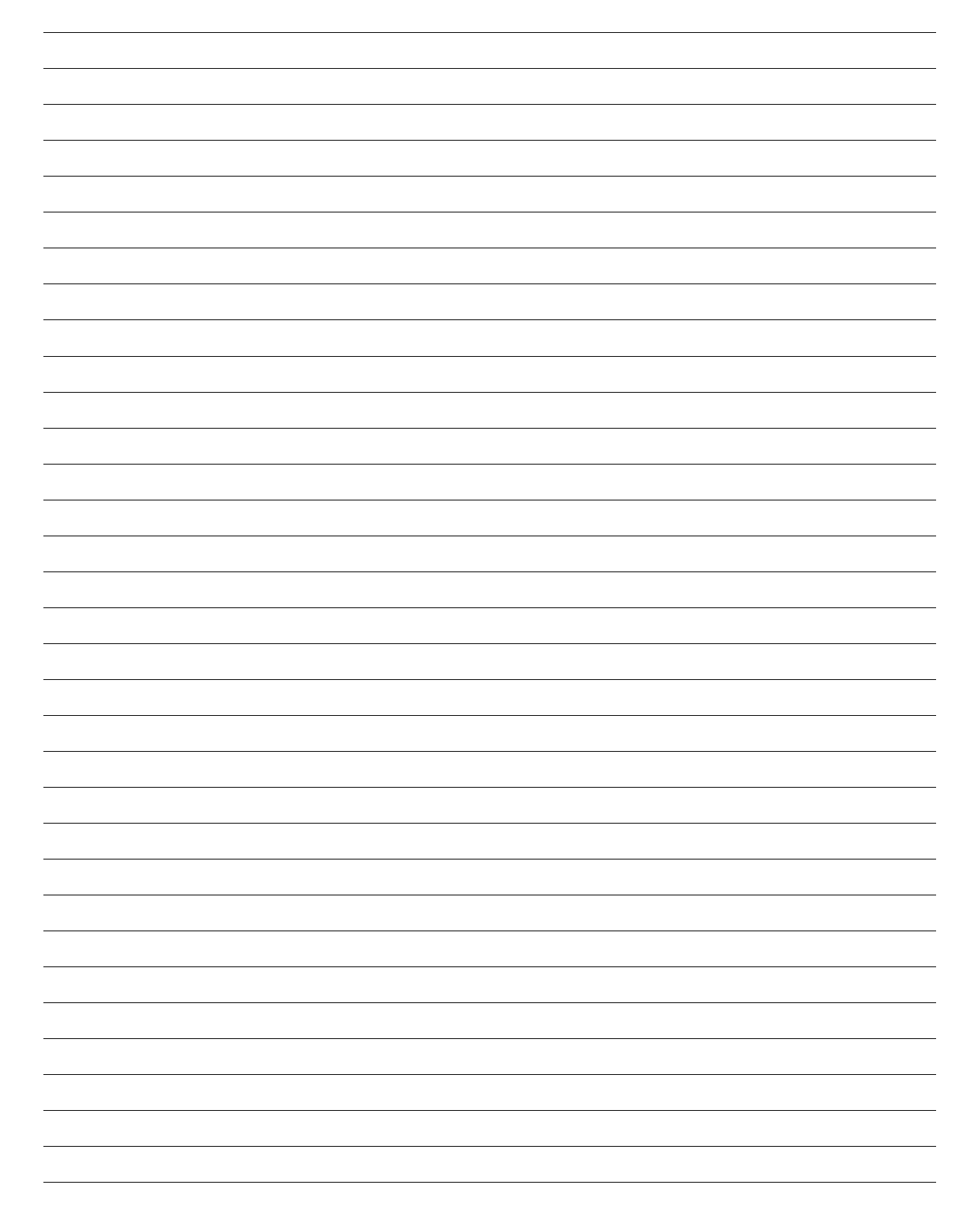